**1**

# **Overview**

This chapter provides a general description of the hardware installation and software configuration process for your server product. It outlines the tasks you must perform to set up your server product with the features you need.

Communication servers connect terminals, modems, and microcomputers over serial lines to localarea networks (LANs) or wide-area networks (WANs). The Cisco 2500 is an access server that can also function as a router that can receive and forward packets concurrently from and to all major networking protocols across virtually every type of media. You can connect access and communication servers to routers to extend your network to any size or configuration.

The protocol translation capability provides connection services between different hosts and resources running different protocols. Table 1-1 describes the functionality supported on communication and access servers.

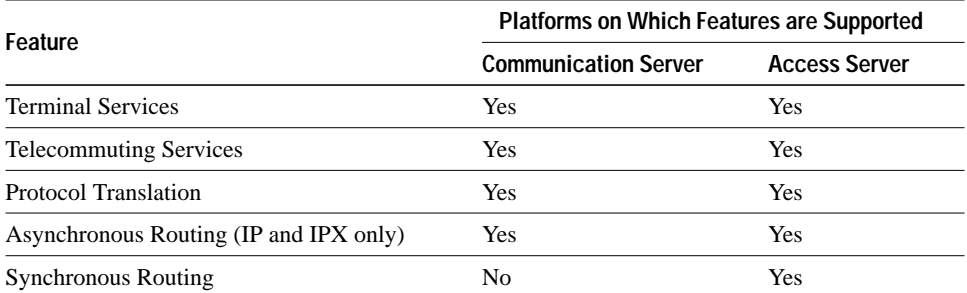

#### **Table 1-1 Access and Communication Server Feature Support**

The **setup** command facility enables you to start using your server product quickly and without extensive background knowledge by prompting you for the information required to perform basic configuration procedures.

The **setup** command facility can be used both at initial system configuration and for changes to the basic configuration at any time. The facility is also a teaching tool that helps you become familiar with the expected command sequence as you step through the configuration process. Because of these unique characteristics, **setup** is referred to as a *command facility* rather than simply as a command.

# **Installation and Configuration Process**

The installation and configuration process has seven phases. Each phase includes tasks that will help you use your server product to meet your networking needs. Figure 1-1 shows the relationship between the phases and the tasks within each phase.

Detailed information for each phase within the installation and configuration process is available in either this guide or other referenced publications. A brief description of phase 1, "Preinstallation," and phase 2, "Installing Your server product," immediately follows Figure 1-1. These phases are hardware related and are not described in a later section of this guide. Phases 3, 4, and 5 are described in this guide, while phases 6 and 7 are described in the *Access and Communication Servers Configuration Guide*. For information about specific commands, refer to the *Access and Communication Servers Command Reference* publication. For information about making network connections, refer to the *Cisco Access Connection Guide*.

| <b>Preinstallation</b>                                              | Planning server site - consider wiring, cabling, environment,<br>equipment, and tool requirements<br>Becoming familiar with safety measures<br>Learning how to prevent electrostatic discharge (ESD) damage<br>Unpacking your system<br>Refer to the chapter "Overview."                                                                  |
|---------------------------------------------------------------------|----------------------------------------------------------------------------------------------------|
| <b>Installing</b><br>your server                                    | Installing connectors and appliques<br>Installing interface and system cards<br>If necessary, testing for problems with system memory and CPU after you power up<br>Connecting to console port<br>Refer to the chapter "Overview."                                                                                                    |
| <b>Preparing for</b><br>first-time<br>startup                       | Filling in the Communication Server Configuration Worksheet<br>- Determine global parameters<br>- Determine interface parameters<br>Refer to the chapter "Preparing for First-Time Startup."                                                                                                    |
| First-time<br>startup                                               | Powering up your system<br>Verifying your system installed software and hardware<br>Configuring global parameters<br>Configuring interface parameters<br>Storing configuration in nonvolatile memory<br>Refer to the chapter "First-Time Startup."                                                                                        |
| <b>Making changes</b><br>to the first-time startup<br>configuration | Using the setup command facility for basic configuration changes<br>Reviewing the modifications to the configuration<br>Using the streamlined setup command facility<br>Refer to the chapter "Where to Go from Here."                                                                                                    |
| <b>Making advanced</b><br>configuration<br>changes                  | Using the EXEC command interpreter<br>- EXEC command syntax<br>- EXEC command levels<br>Using the configure command for advanced configuration changes<br>Refer to the Access and Communication Servers Configuration Guide.                                                                                                    |
| <b>Miscellaneous</b><br>system tasks                                | Booting the communication server<br>Setting the configuration register<br>Creating configuration files<br>Loading system images over the network<br>Using the Flash memory card for storing and booting system software<br>Reloading the operating system<br>S1209a<br>Refer to the Access and Communication Servers Configuration Guide. |

**Figure 1-1 Installation and Configuration Process**

## **Preinstallation**

Preinstallation refers to tasks you must perform before starting actual system hardware installation. This phase must precede all other phases of the installation and configuration process. The preinstallation tasks are as follows:

- Planning the location where the server product will be installed. Some of the items you should consider are site environment, cabling requirements of planned connections, modular wiring system requirements, and tool and equipment requirements.
- Familiarizing yourself with general safety precautions and specific requirements for working on electrical equipment.
- Learning ESD prevention procedures when removing and replacing cards.
- Unpacking your system. Verify that you have received everything you ordered and that shipping damage has not occurred.

For more detailed information about preinstallation tasks, refer to the appropriate hardware installation and maintenance publication for your server product.

### **Server Product Installation**

After you have performed the preinstallation tasks, you install the server product. The installation process does not require you to install appliques, connectors, interface cards, or system cards. The server product will be preconfigured to your specifications when you order it.

For more detailed information about installation tasks, refer to the appropriate hardware installation and maintenance publication for your server product.

To work with your server product, you must attach an ASCII terminal to the system console port at the back of the server. The console port of the server product functions as a data communications equipment (DCE) device and requires that you use a "straight-through" type RS-232 cable. Configure the terminal to operate at the following settings:

- 9600 baud
- 8 data bits
- No parity
- 1 or 2 stop bits

**Note** We recommend that you make network connections before first-time startup. Refer to the appropriate hardware installation and maintenance publication for details about cabling considerations and establishing electrical connections.

After you connect an ASCII terminal to the console port, you are ready to complete the Global Configuration Worksheet, followed by the Interface Configuration Worksheet. Turn to the chapter "Preparing for First-Time Startup," in this publication.